# Index of .nb files

The files (totalling 80) are used during the lectures to demonstrate the nonlinear phenomena discussed. The .nb files can be opened with Wolfram Mathematica software. Use, modify and distribute under [CC BY 4.0](https://creativecommons.org/licenses/by/4.0/) licence.

## Lecture 1

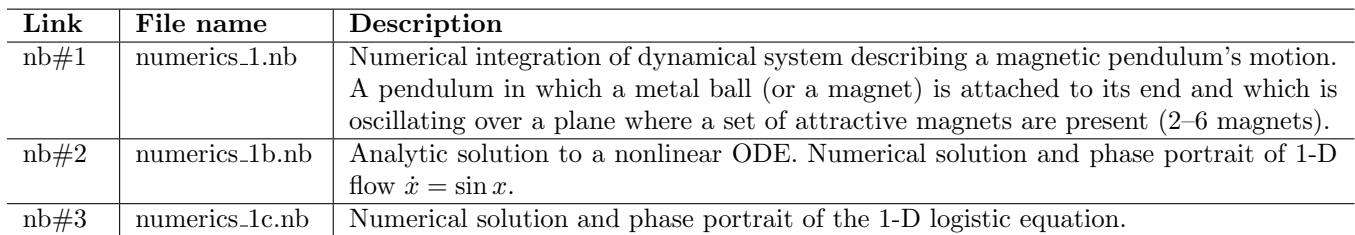

#### Lecture 2

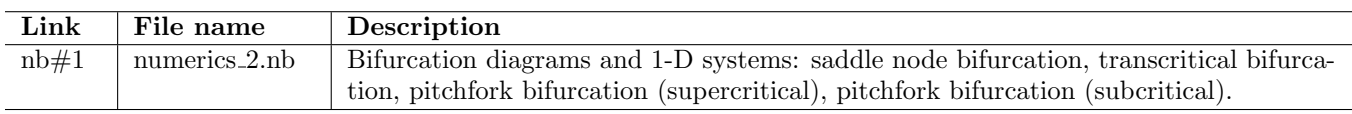

# Lecture 3

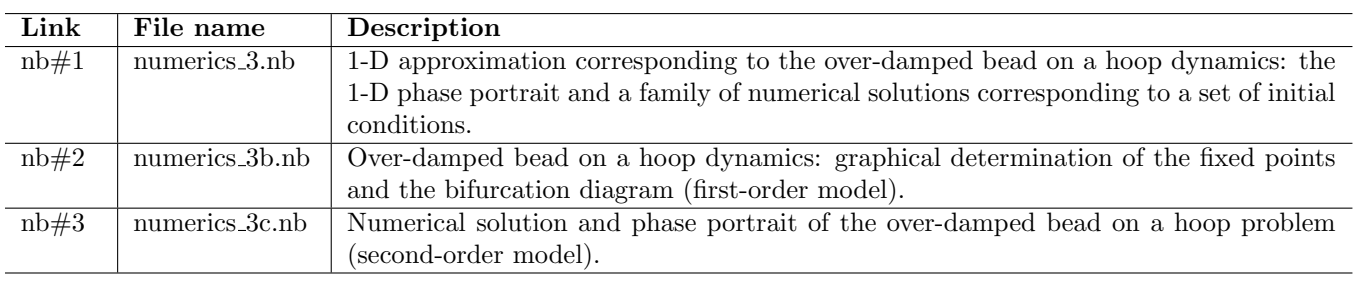

### Lecture 4

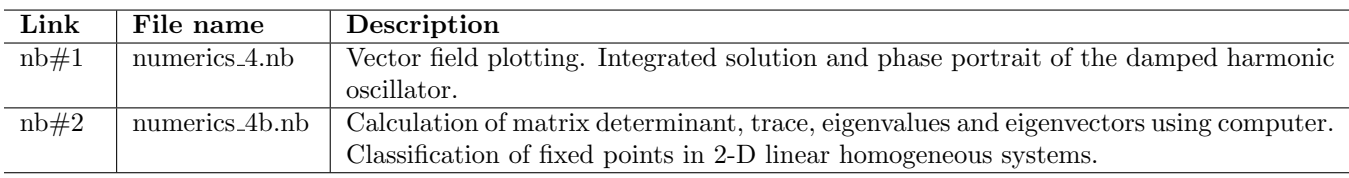

## Lecture 5

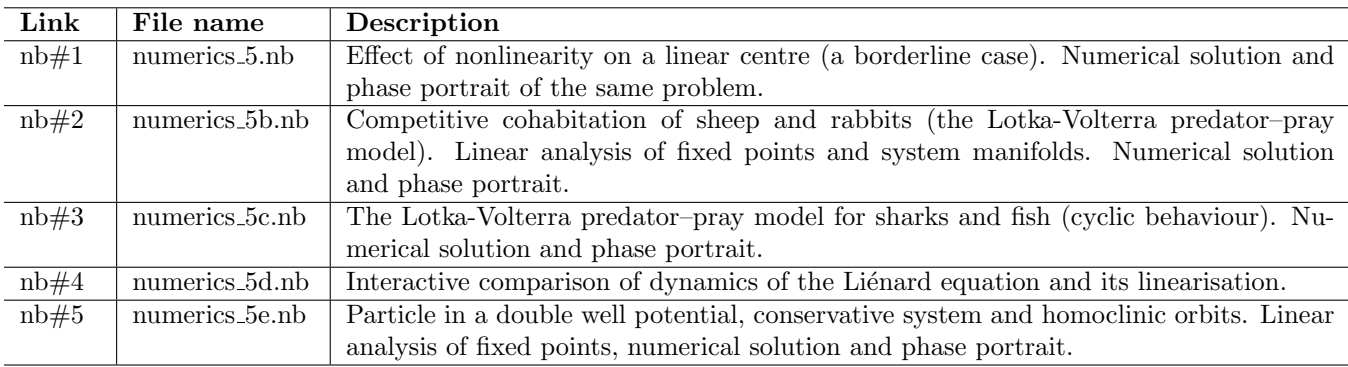

## Lecture 6

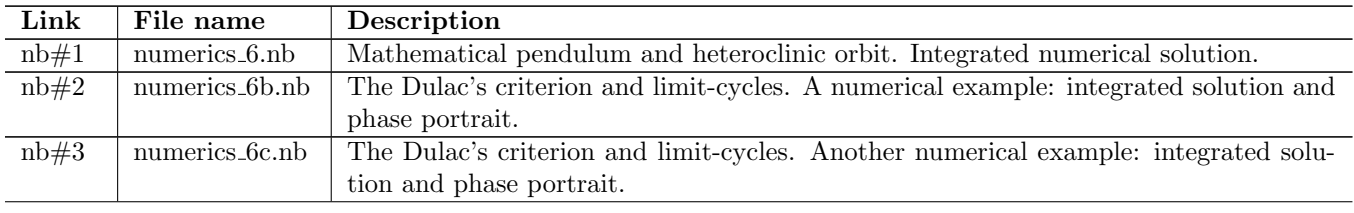

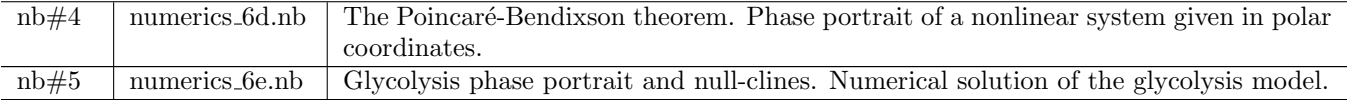

# Lecture 7

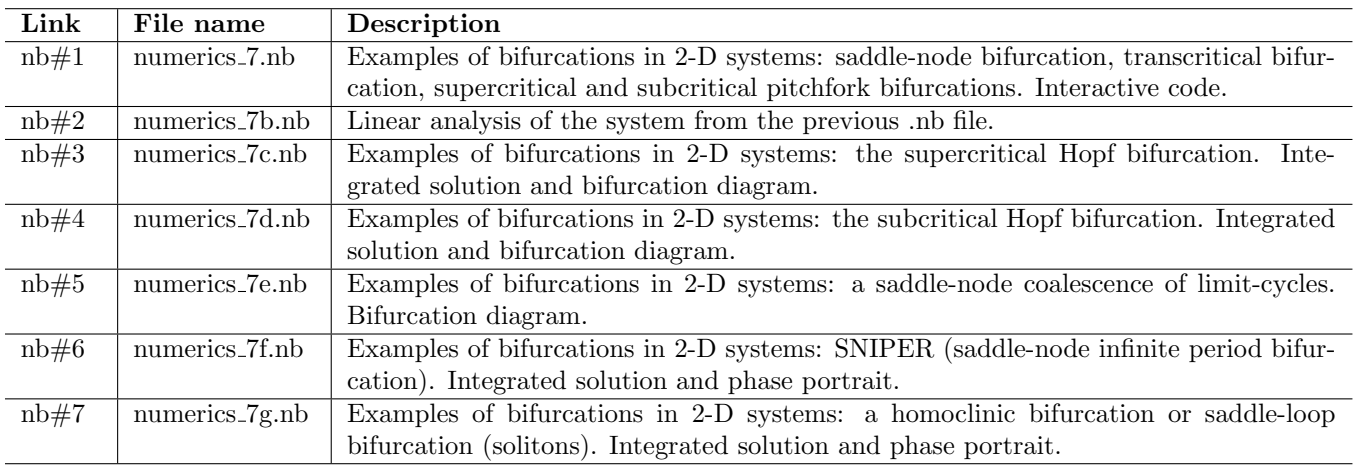

### Lecture 8

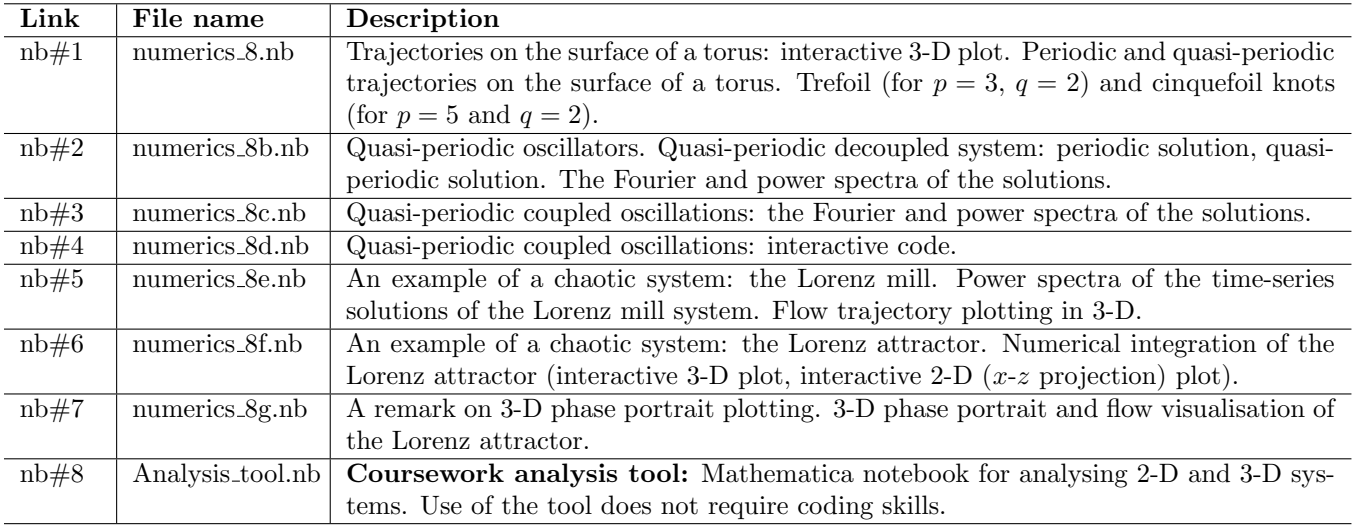

# Lecture 9

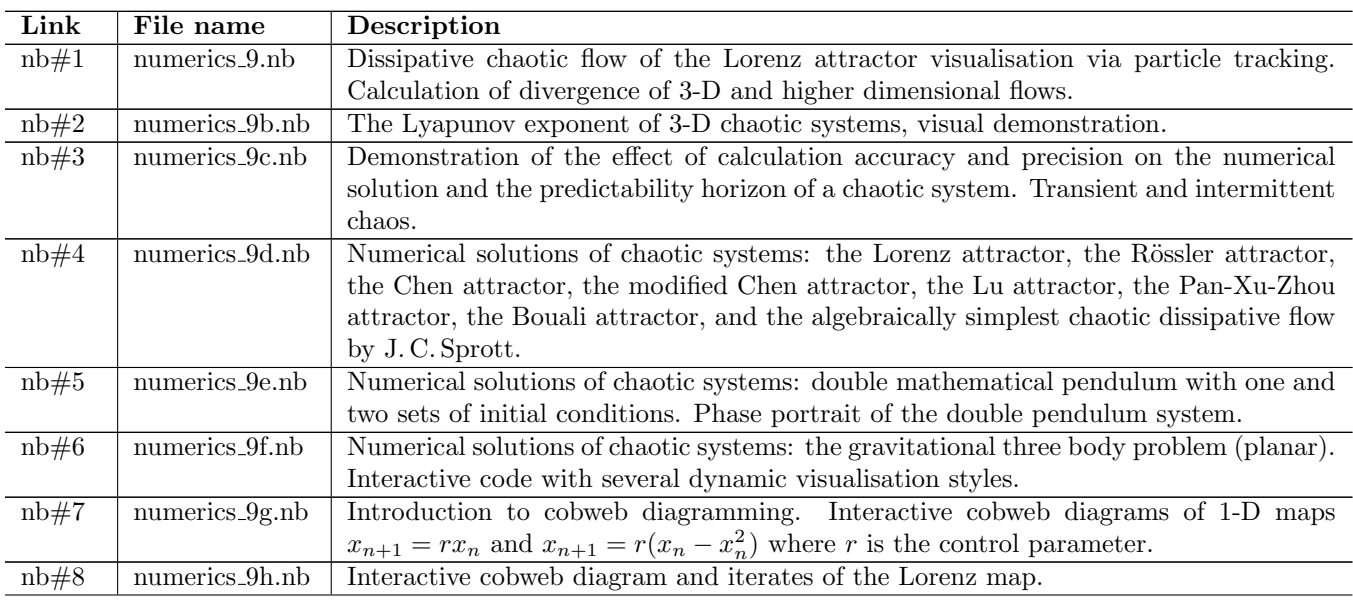

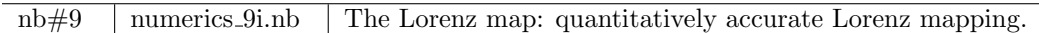

### Lecture 10

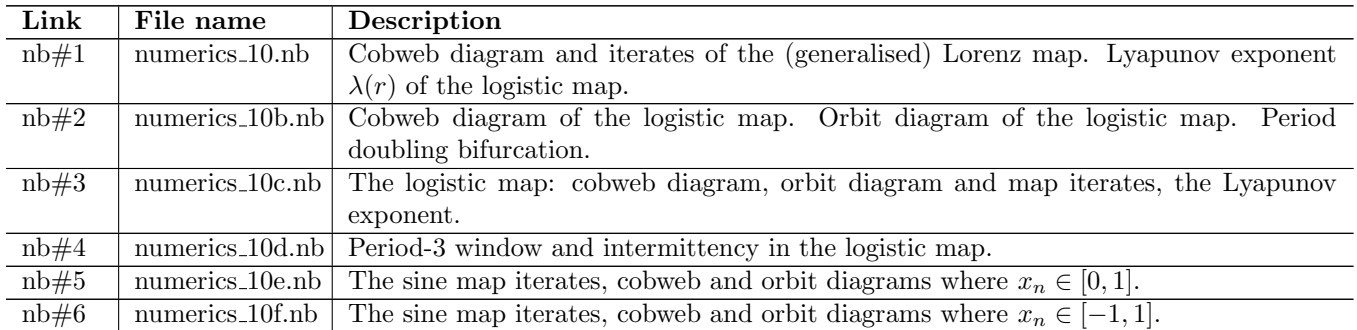

# Lecture 11

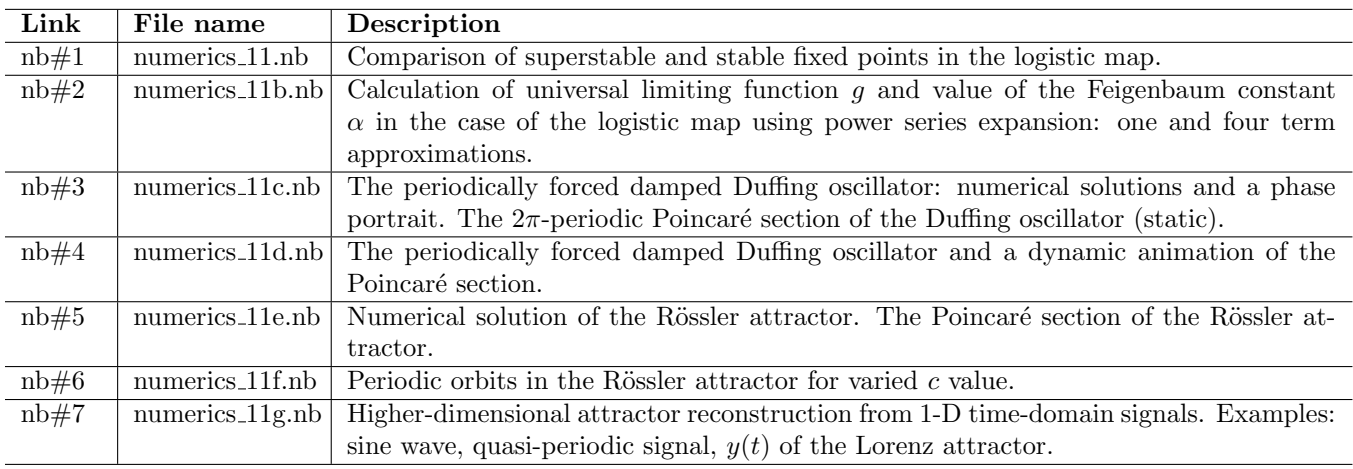

### Lecture 12

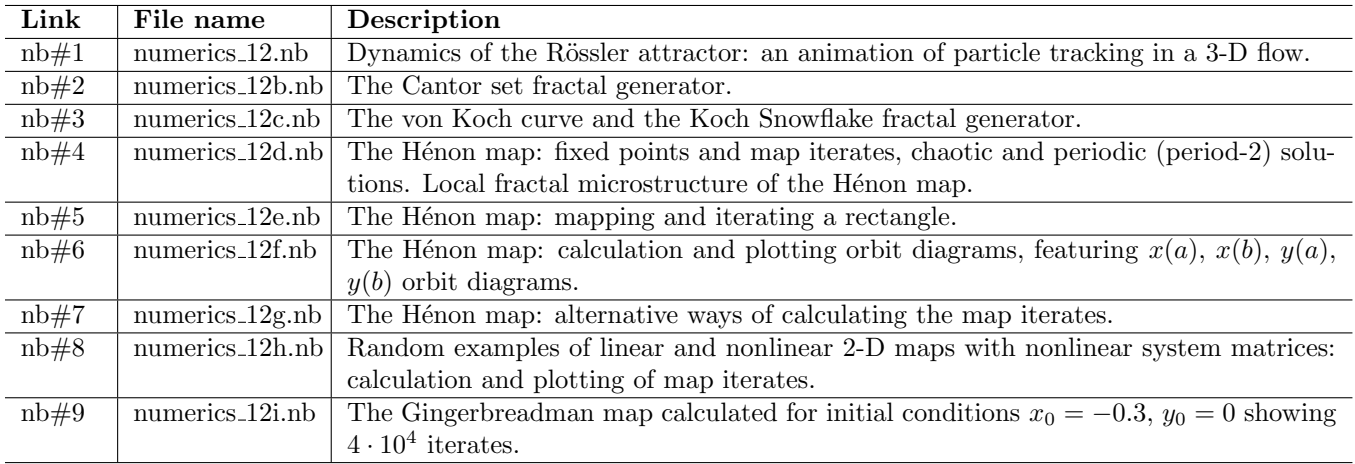

# Lecture 13

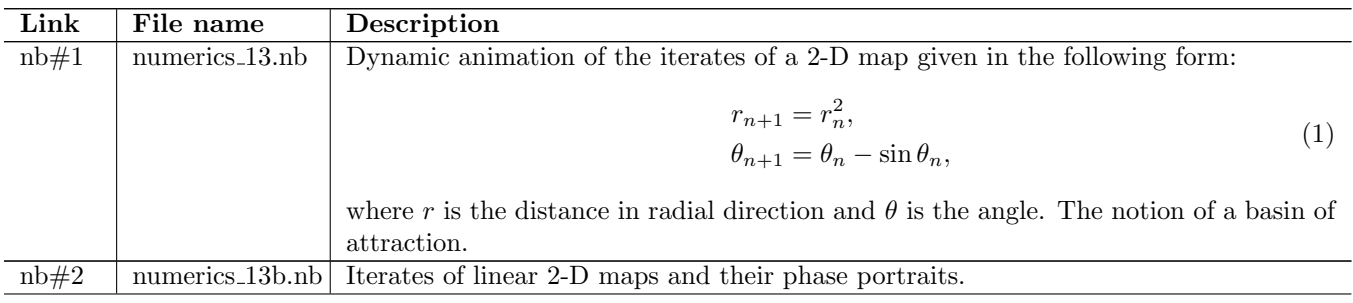

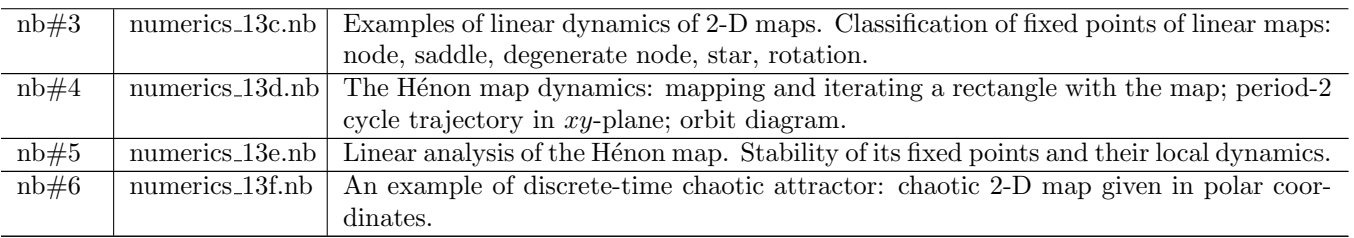

#### Lecture 14

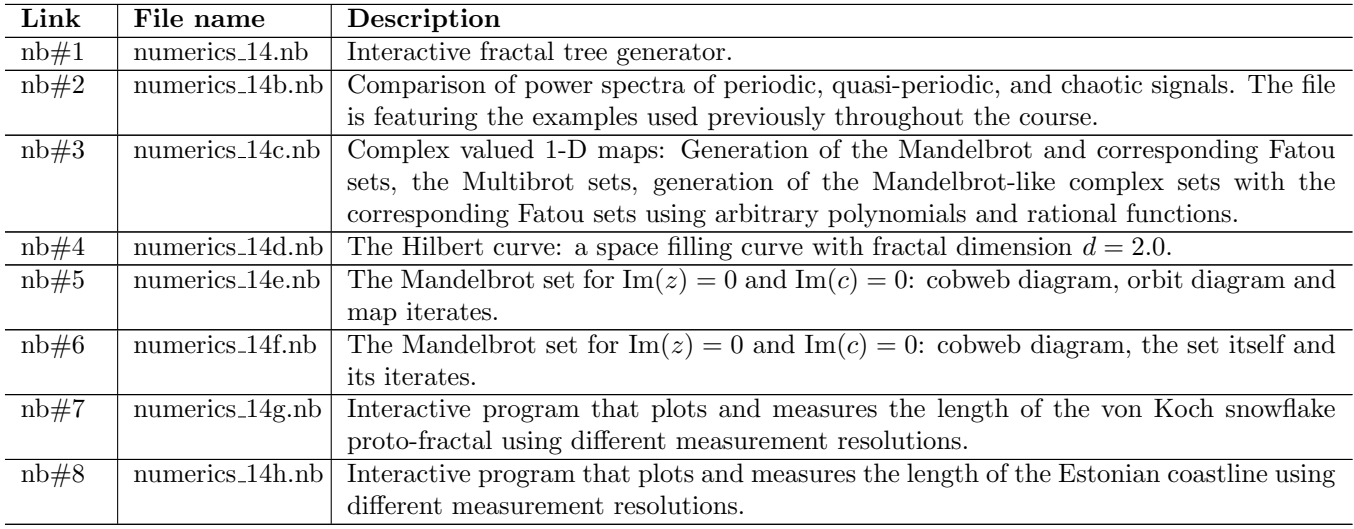

### Lecture 15

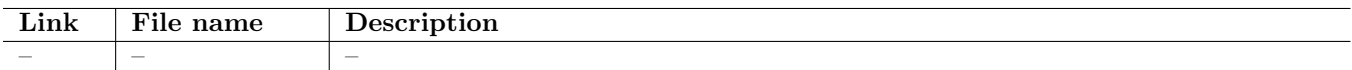

#### Coursework

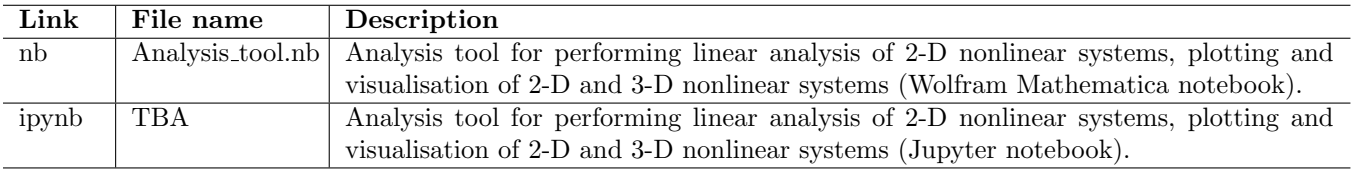

# Acknowledgements

Creation of the above notebook files was supported by IT Academy program of Information Technology Foundation for Education (HITSA).